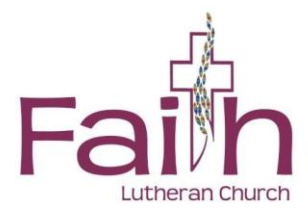

## **Electronic Giving Available at Faith Lutheran**

Faith Givers:

So far in 2021, **103 families** have given offerings electronically to Faith Lutheran! Electronic Giving to Faith can be set up through our website [\(www.faith-online.org,](http://www.faith-online.org/) look for the "Estimate of 2022 Giving" web ad). You will be linked to Vanco Payment Solutions to facilitate this E-giving for Faith. Or, if you prefer, our Financial Secretary at Faith can set up E-giving for you using **the form on the back of this letter which has been filled out and signed by you.** This program allows you to make contributions on a scheduled automatic basis, which can be weekly, monthly, or twice a month. It is convenient for you, and it provides much needed offering consistency for our church, especially during the summer months when our offerings tend to decrease with members traveling, and it has been a **real blessing during this pandemic**. Contributions can be debited automatically from either a checking or savings account. Credit/Debit Card giving is also possible but must be input directly by the donor (you) to Faith's website (i.e. through Vanco). (Card giving incurs greater costs to Faith, so if you give by credit/debit card, please consider donating extra to help offset these costs, i.e. nearly 3.0 % of offering amount).

**Note:** For those of you already giving electronically, if you want to Increase your electronic contributions for 2022, **you can either make the changes yourself through Faith's website or turn in a signed form and Jan will make the changes for you.** There is no need to submit another voided check unless there is a change in the bank account. If there will be no change in the level of your electronic giving for 2022- NO form is needed to be submitted and electronic giving will continue at the current rate. However, **please turn in a new "Estimate of Giving" form for 2022 in either case, so we know your intentions.** 

Email me with any questions at [financialsecretary@faith-online.org](mailto:financialsecretary@faith-online.org)

In Faith,

Jan Mikkelson, Financial Secretary

## **AUTHORIZATION FORM FOR ELECTRONIC GIVING TO FAITH LUTHERAN\*\***

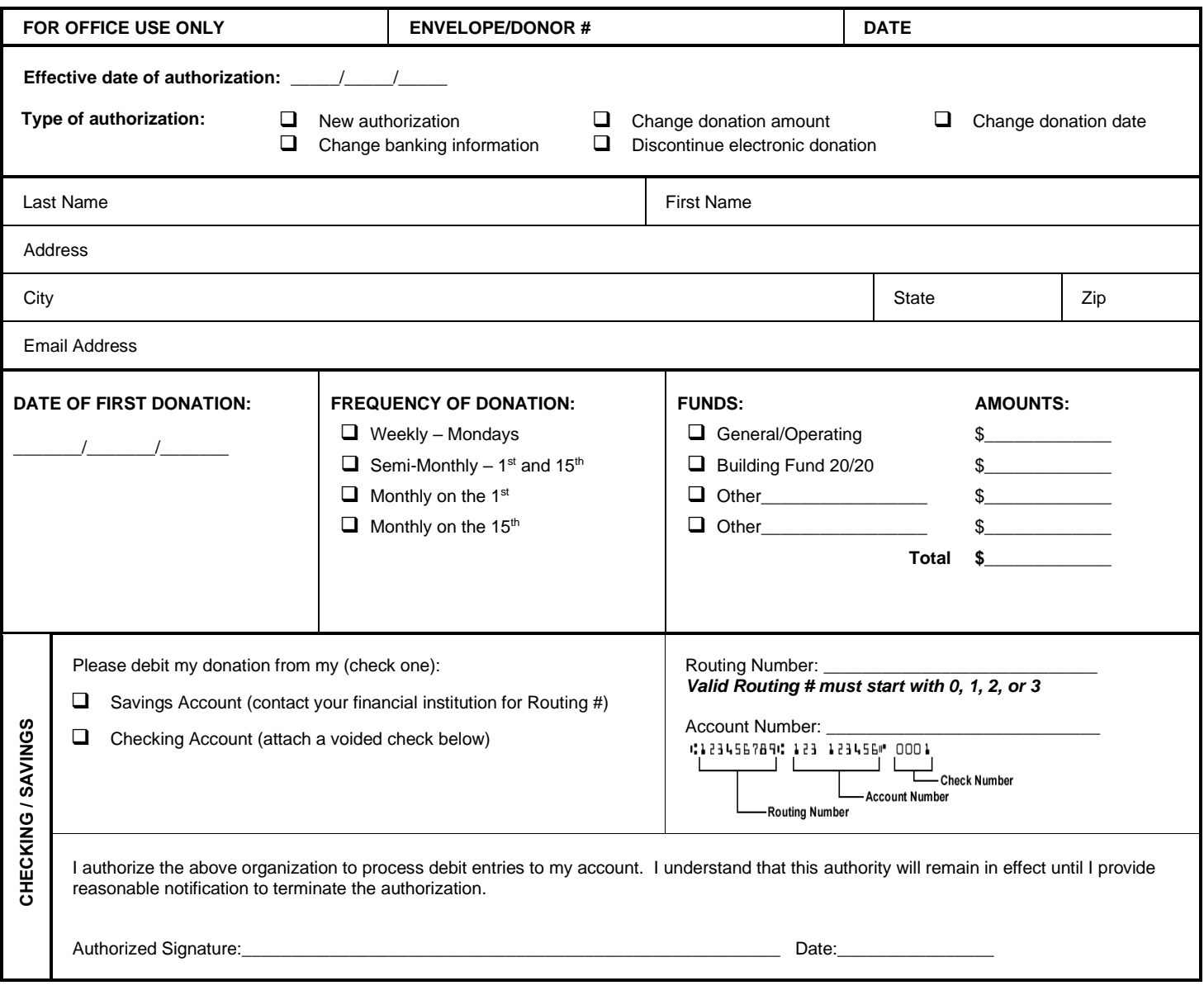

*If using a checking account, please attach a voided check at the bottom of this page (unless you are currently giving electronically and have previously submitted a voided check).*

> *\*\*Use this form if you want the Financial Secretary to INITIATE OR MAKE CHANGES to your E-GIVING.*

*You may personally initiate or make changes to your E-GIVING at Faith's Website: [www.faith-online.org](http://www.faith-online.org/), "Online Giving" tab*